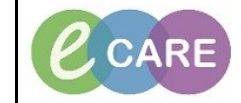

**Document No – Ref 238 Version Number – 2.0**

## **SPECIMEN COLLECTION**

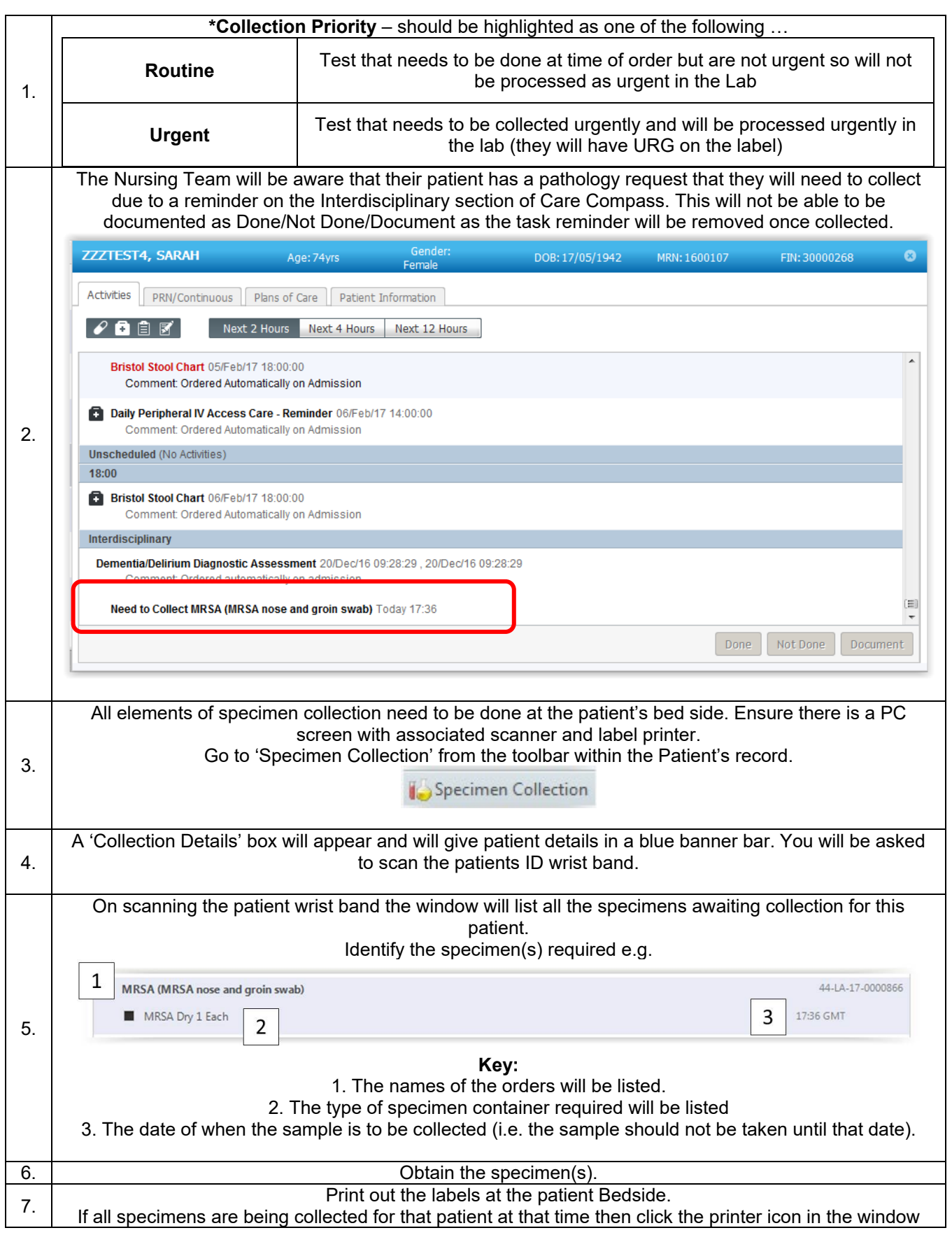

Specimen Collection Page | 1 Training Department 10/10/18

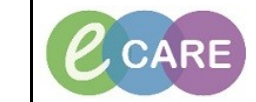

**Document No – Ref 238 Version Number – 2.0**

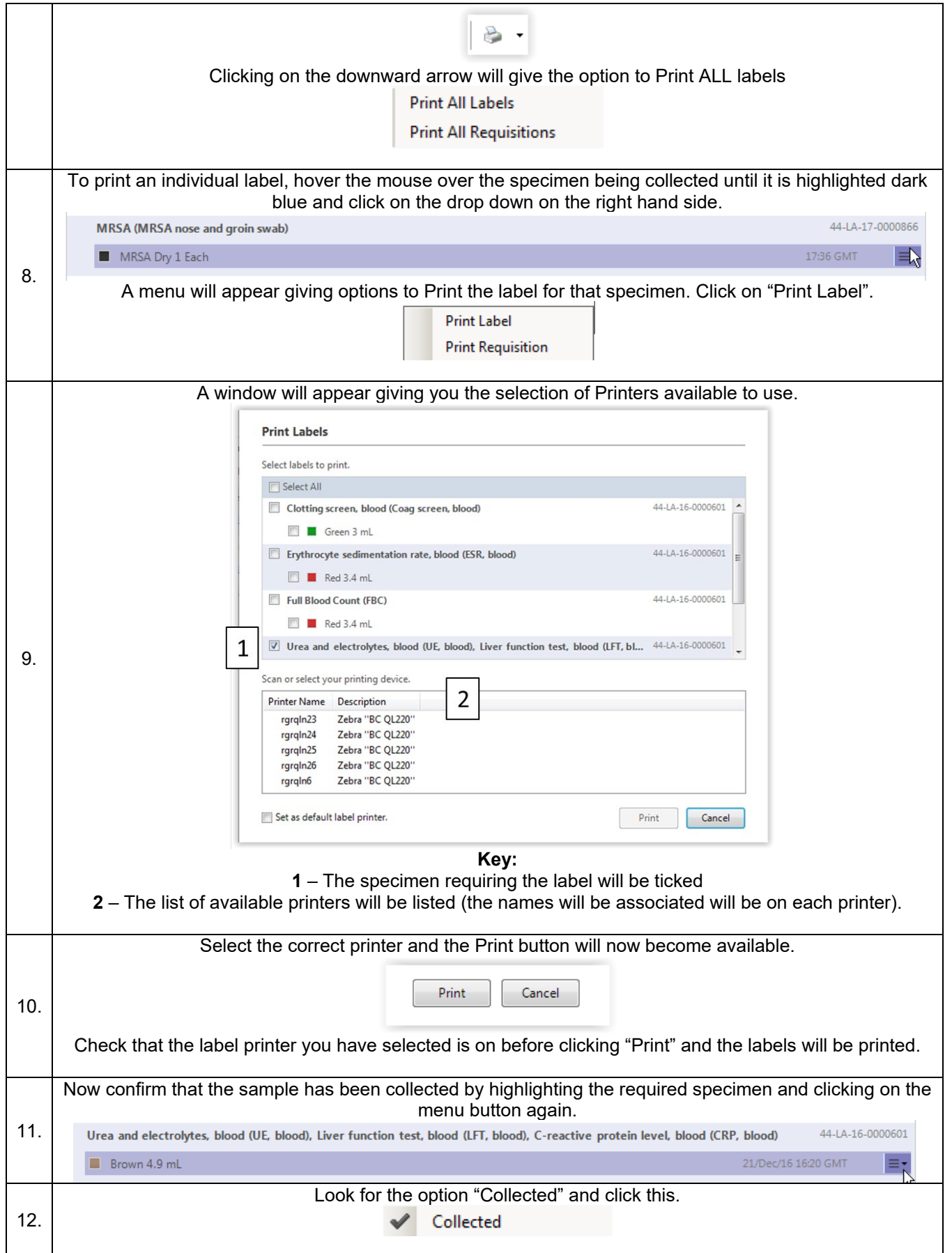

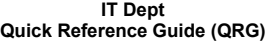

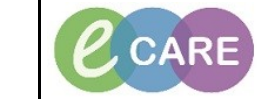

**Document No – Ref 238 Version Number – 2.0**

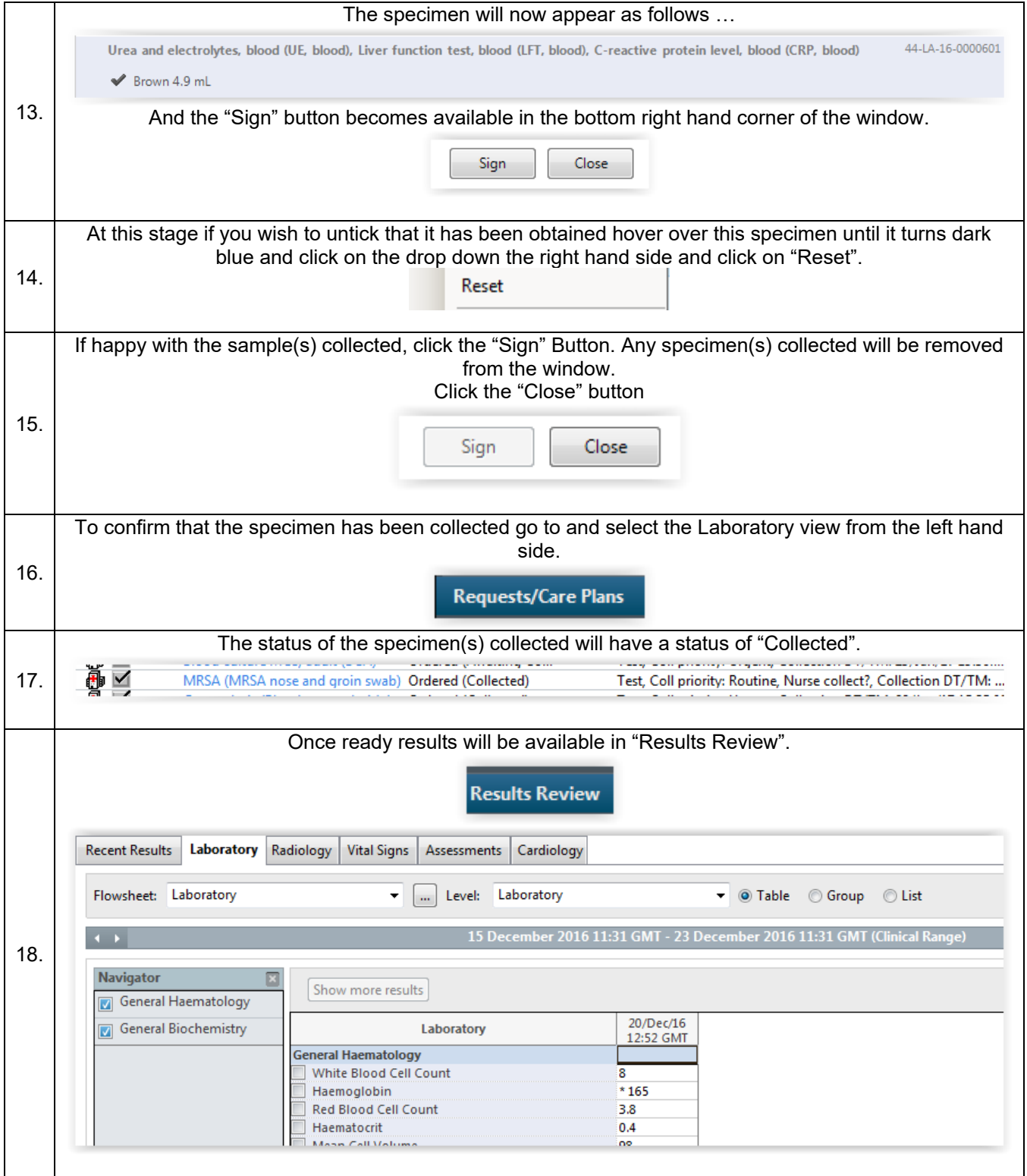